## **6ES7322-1BP00 OAA0**

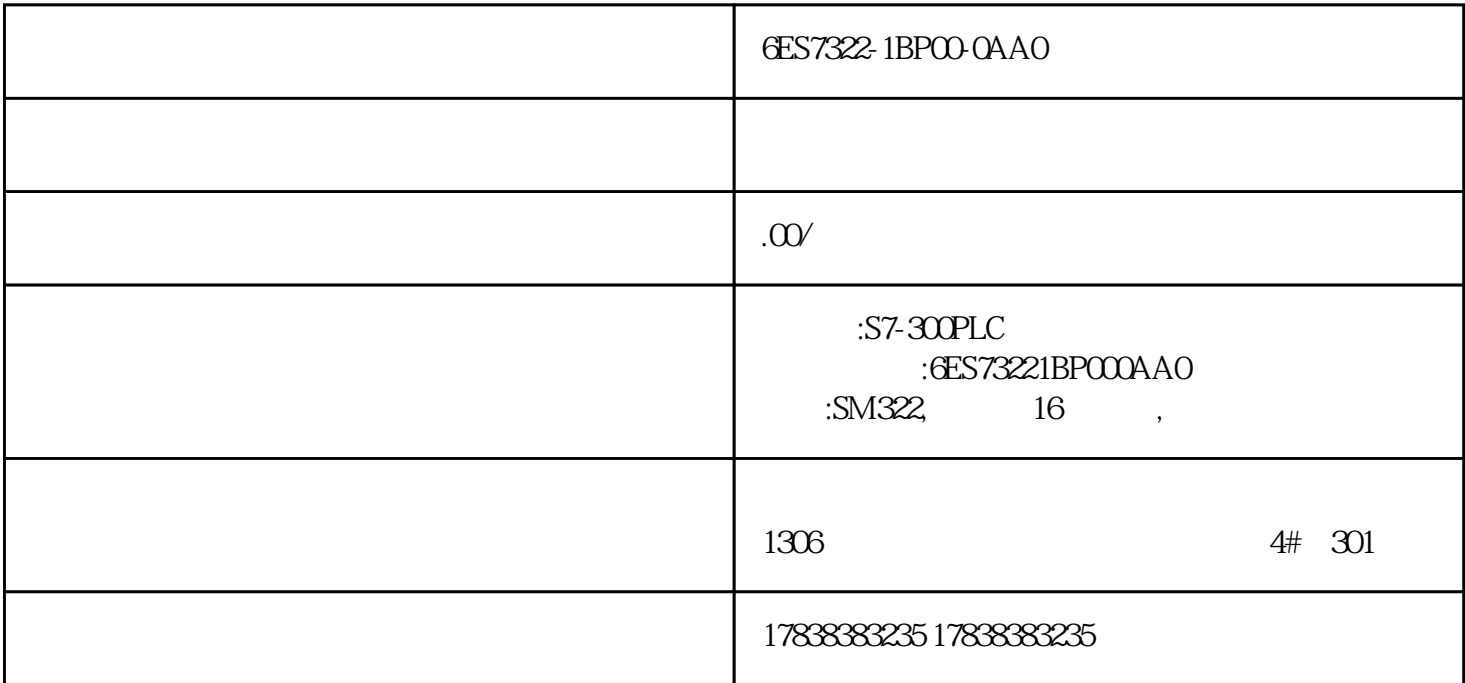

6ES7322-1BP00-0AA0

6ES7322-1BP00-0AA0

6ES7322-1BPO0-0AAO

## S7-1200 HD20 Modbus-RTU

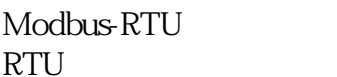

 $Modb$ ug

## S7-1200 PLC HD20

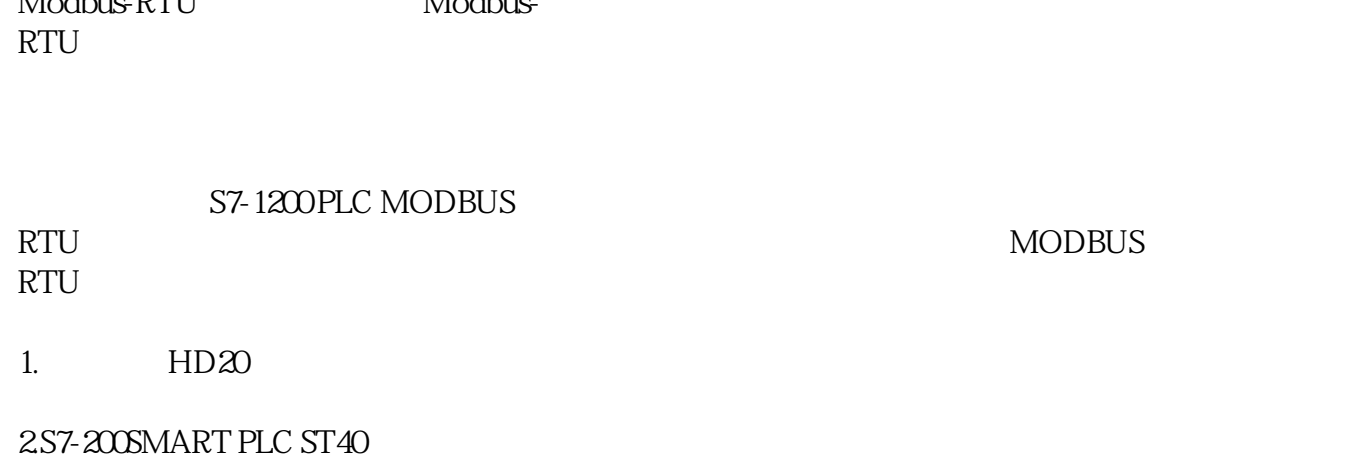

3485

 $4$ 

5. TK8071ip

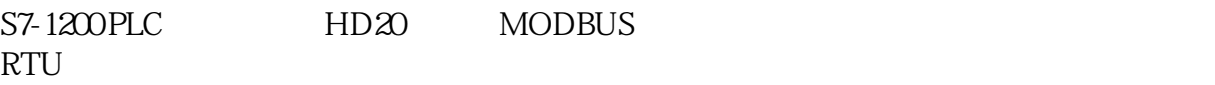

1. L1 L3N  $220V$  L1/L2/L3N  $380V$ 

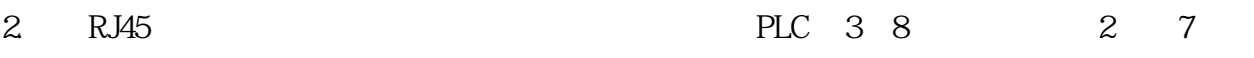

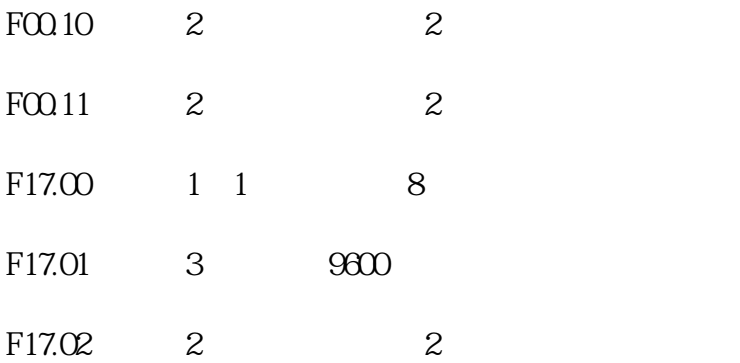

PLC

 $\mathbf M$ 

Modbus\_comm\_Load =

Modbus\_Master = PLC